## 3. tema - Povprečja

Daniel Grošelj

31. marec 2009

Pri računanju povprečij sem uporabljal program Mathematica 6. Vse izračunane vrednosti so podane na štiri mesta.

## 1 1. naloga

Prva naloga je podajala časovne intervale med zaporednimi prihodi posamezenih fotonov v detektor. Pri izračunu povprečij sem si pri tej nalogi, kot tudi pri ostalih, pomagal s funkcijami, ki so vgrajene v Mathematico. Za izračun povprečne vrednosti sem uporabil funkcijo Mean[data], disperzijo sem izračunal z nastavkom Sqrt[CentralMoment[data, 2]], pri računanju poševnosti pa je pripravna funkcija Skewness [data], ki se ujema s formulo podano v navodilih, s to razliko, da so podatki nato še deljeni s številom vseh meritev.

Rezultati: Celoten interval:  $ypov = 311, 1 \mu s$  $sigma = 314, 8 \mu s$ 1. tretjina:  $ypow = 302, 8\mu s$  $sigma = 323, 7 \mu s$ 2. tretjina:  $ypow = 331, 6 \mu s$  $sigma = 327, 6 \mu s$ 3. tretjina:  $ypow = 298, 9, 8 \mu s$  $sigma = 290, 9 \mu s$ 

## 2 2. naloga

Rezultati za Agxx.dat:  $ypow = 17, 40$  $sigma = 4,172$  $muy = 266, 846$ Predalčeno povprečje se v tem primeru ne razlikuje od navadnega.

Rezultati za Ozadje.dat:  $\textit{upov} = 0.00000001779$  $sigma = 0,00007008$  $muy = 64, 15$ In še predalčena povprečja:  $\eta pov = 0.0000001461$  $sigma = 0,00007071$  $muy = 56,05$ 

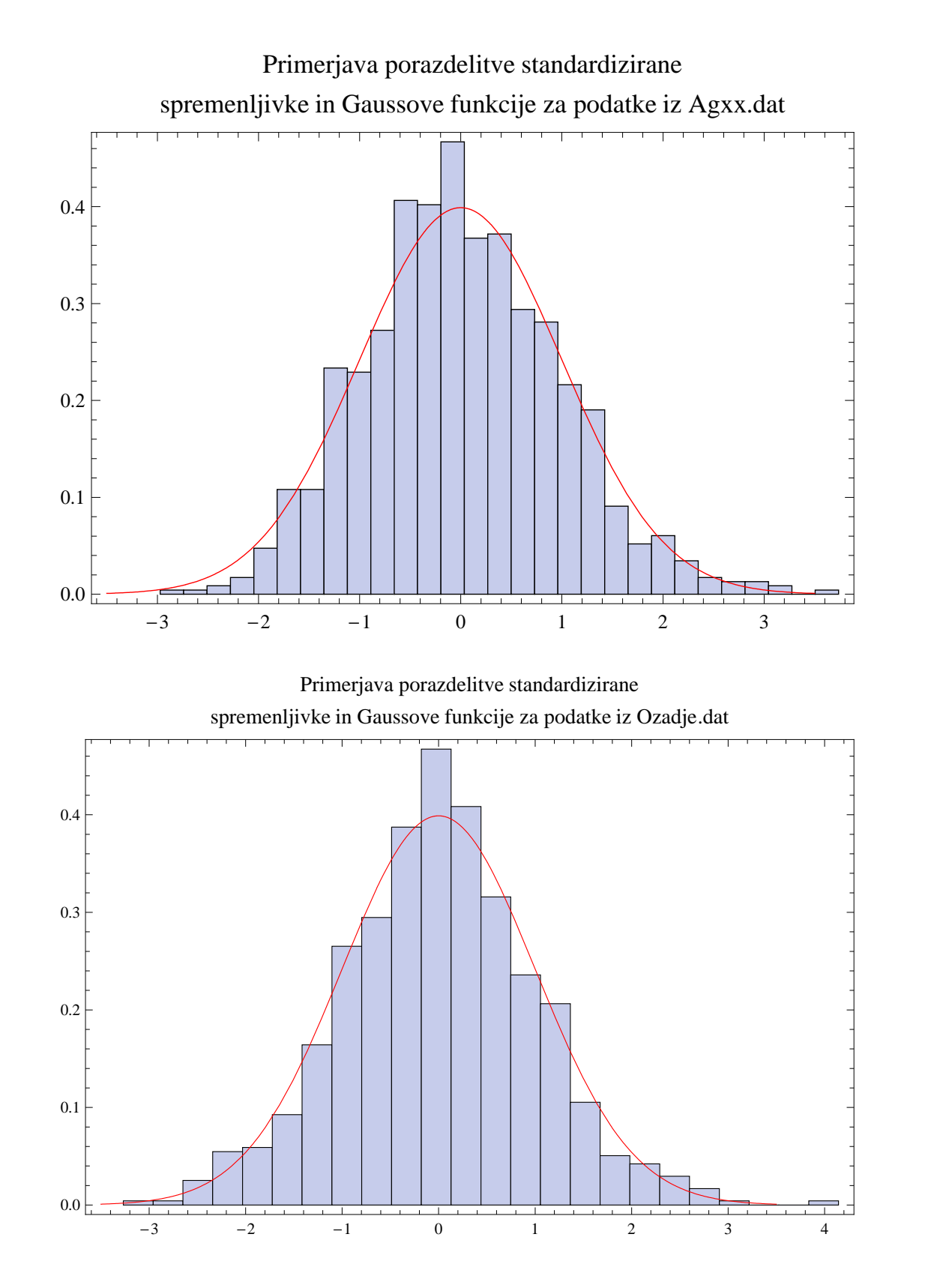

## 3 3. naloga

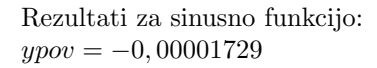

 $sigma = 0,7073$ 

Povprečno vrednost in disperzijo lahko za celo število nihajev rešimo z integralom z naslednjim nastavkom:

$$
\int_{-\infty}^{\infty} \frac{1}{20\pi} \int_0^{20\pi} \left(\sin x - \overline{\sin x}\right)^2 dx
$$

Povprečno vrednost sinusa izračunamo z naslednjim integralom:

$$
\frac{1}{20\pi} \int_0^{20\pi} \sin x \, \mathrm{d}x
$$

Za celo število nihajev je povprečje enako 0, disperzija pa je enako obratni vrednosti korena iz 2. Če hočemo integral rešiti v pravem intervalu naloge 2.4 se spremenijo samo meje integrala:  $ypow = -0,0000008077$  $sigma = 0,7073$